## Package 'oaqc'

November 14, 2017

Title Computation of the Orbit-Aware Quad Census

Version 1.0

Description Implements the efficient algorithm by Ortmann and Brandes (2017)  $<$ doi:10.1007/s41109-017-0027-2> to compute the orbit-aware frequency distribution of induced and non-induced quads, i.e. subgraphs of size four. Given an edge matrix, data frame, or a graph object (e.g., 'igraph'), the orbit-aware counts are computed respective each of the edges and nodes.

**Depends**  $R$  ( $>= 3.4$ )

Suggests igraph, knitr, rmarkdown

License GPL-3

Encoding UTF-8

LazyData true

NeedsCompilation yes

SystemRequirements C++11

RoxygenNote 6.0.1

VignetteBuilder knitr

Author Mark Ortmann [aut, cre], Felix Schoenenberger [aut]

Maintainer Mark Ortmann <mark.ortmann@uni.kn>

Repository CRAN

Date/Publication 2017-11-14 15:17:21 UTC

### R topics documented:

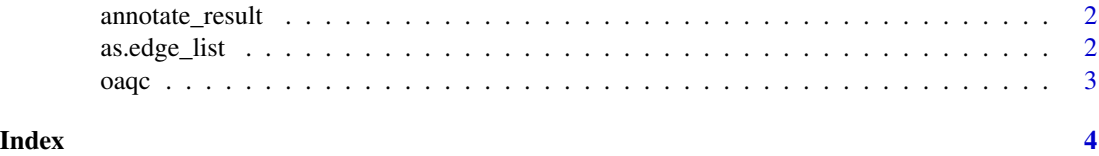

<span id="page-1-0"></span>

#### Description

Annotates the igraph object with orbit labels.

#### Usage

annotate\_result(graph, orbits, non\_ind\_freq)

#### Arguments

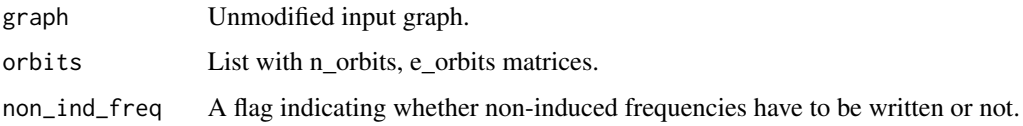

#### Value

orbits if the input is not an igraph, the annotated igraph instead.

as.edge\_list *Coerce graph input.*

#### Description

Coerce graph input.

#### Usage

```
as.edge_list(graph)
```
#### Arguments

graph A matrix, data.frame or graph object.

#### Value

Edge list matrix.

#### Description

Calculates the orbit-aware quad census on an edge and node level, see vignette('oaqc').

#### Usage

```
oaqc(graph, non_ind_freq = F, file = "")
```
#### Arguments

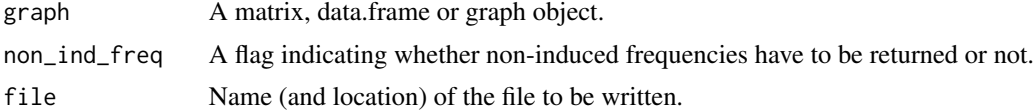

#### Value

orbit-aware quad census on a node and edge level. Consult vignette('oaqc') to see the correspondence between orbit and quad.

#### Examples

```
k4 <- data.frame(
 source = c(0, 0, 0, 1, 1, 2),
  target = c(1, 2, 3, 2, 3, 3))
k4orbits <- oaqc(k4, non_ind_freq = TRUE)
print(k4orbits)
```
<span id="page-2-0"></span>

# <span id="page-3-0"></span>Index

annotate\_result, [2](#page-1-0) as.edge\_list, [2](#page-1-0)

oaqc, [3](#page-2-0) oaqc-package *(*oaqc*)*, [3](#page-2-0)